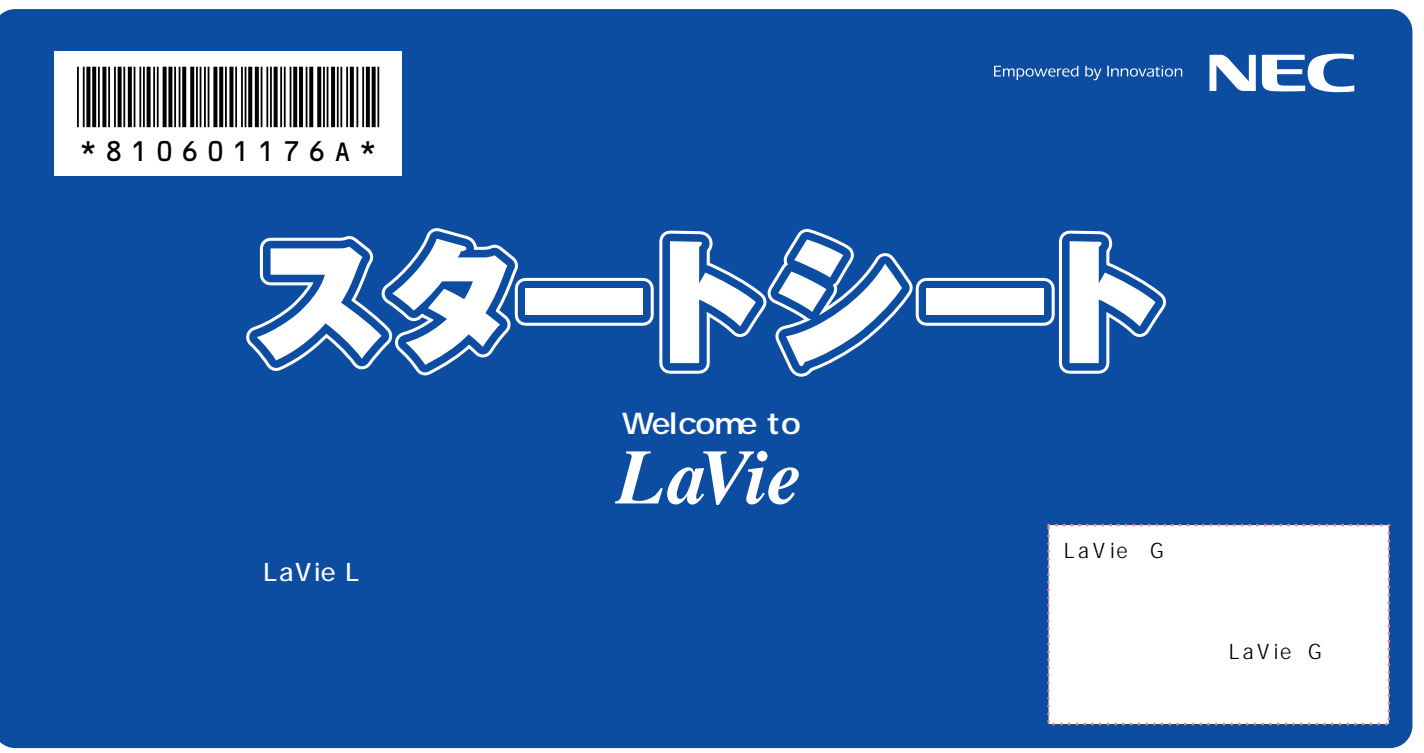

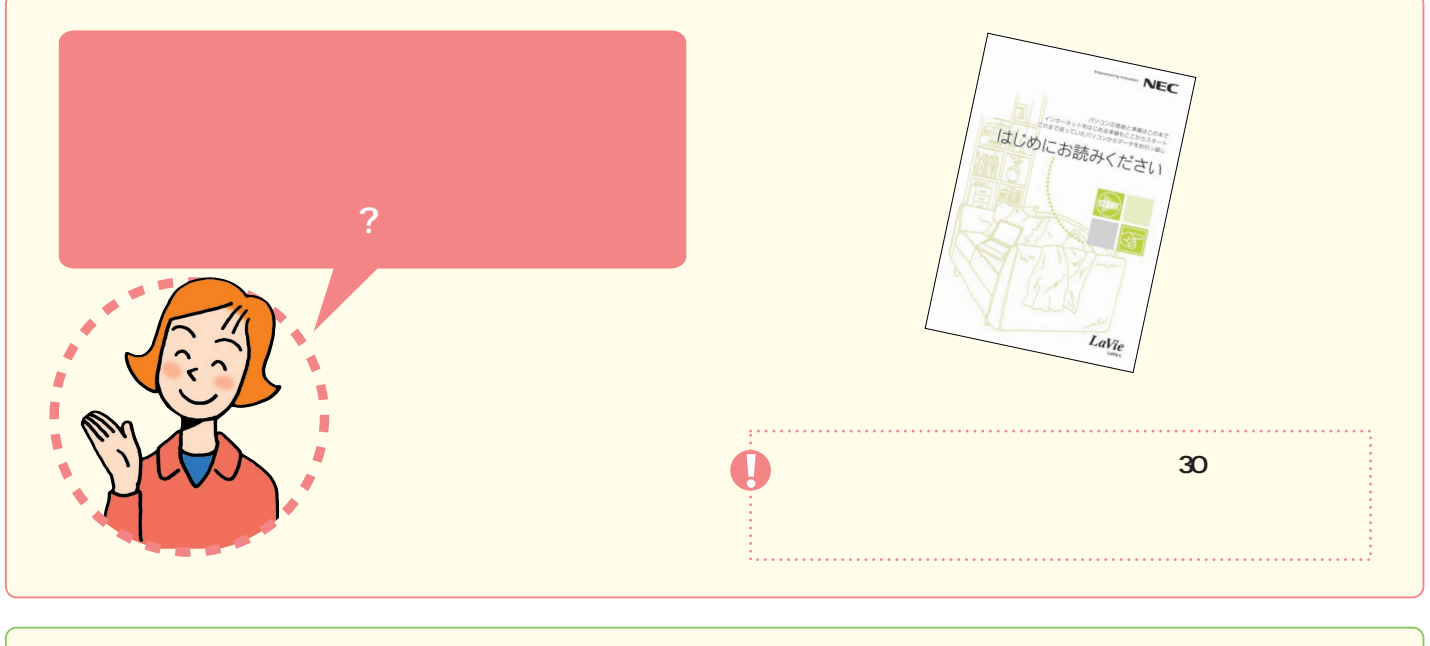

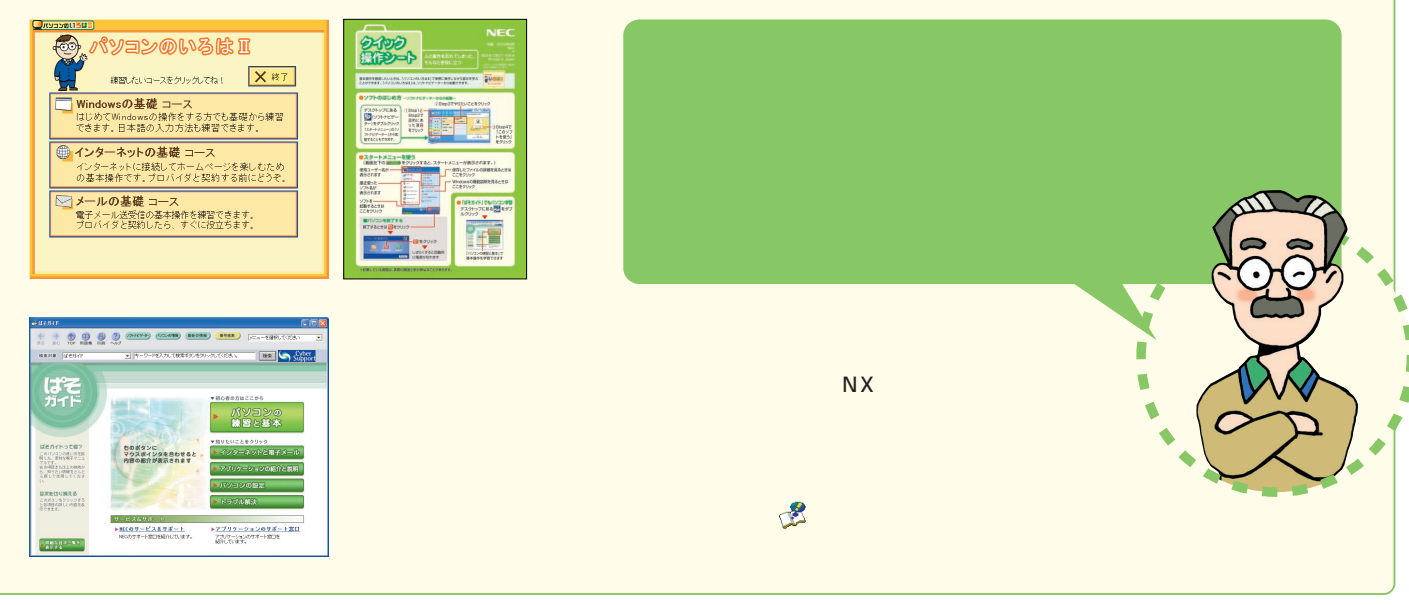

者の中身はこちらでは、それに続く� 次ページに続く

 $\leftarrow$ 

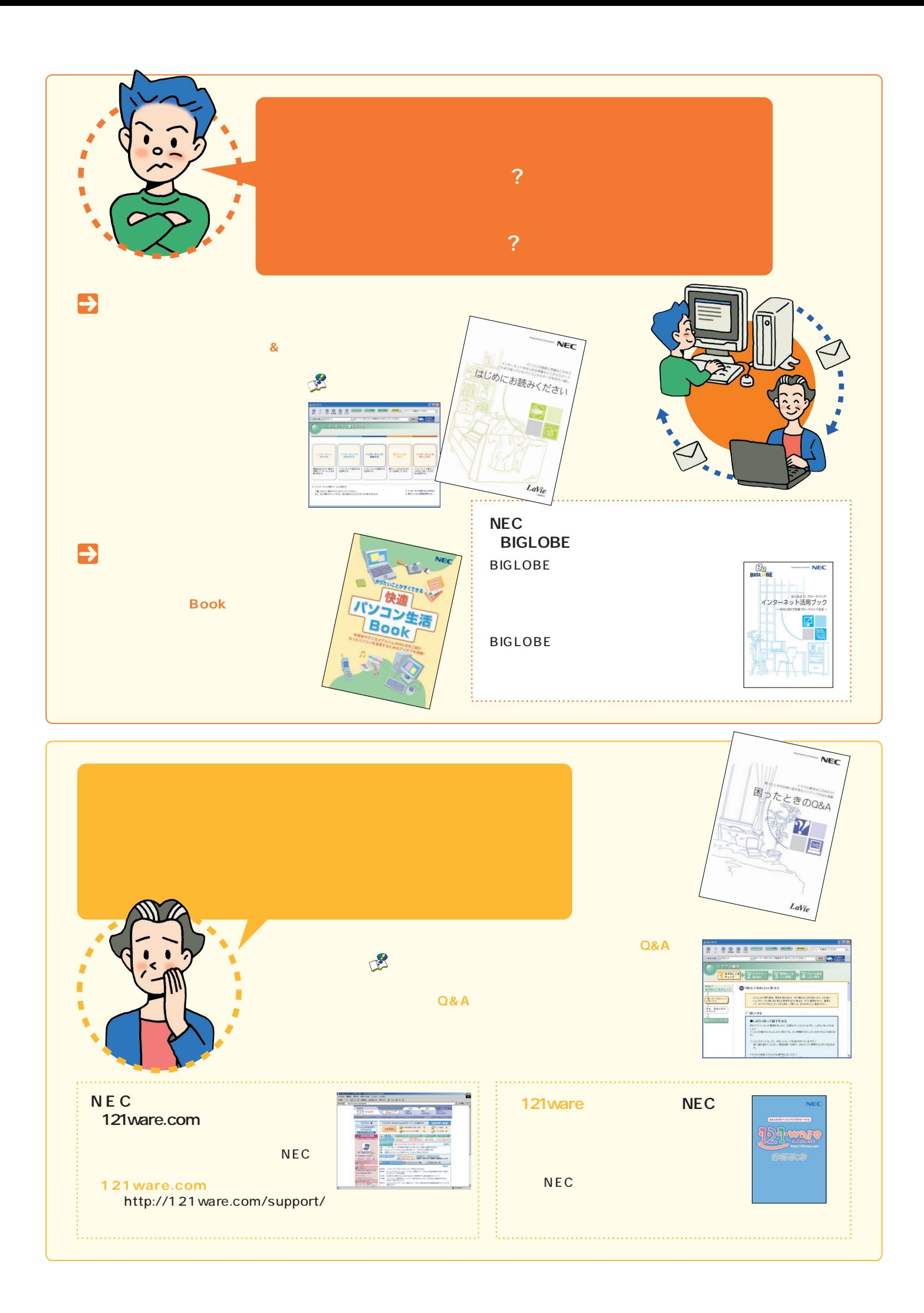

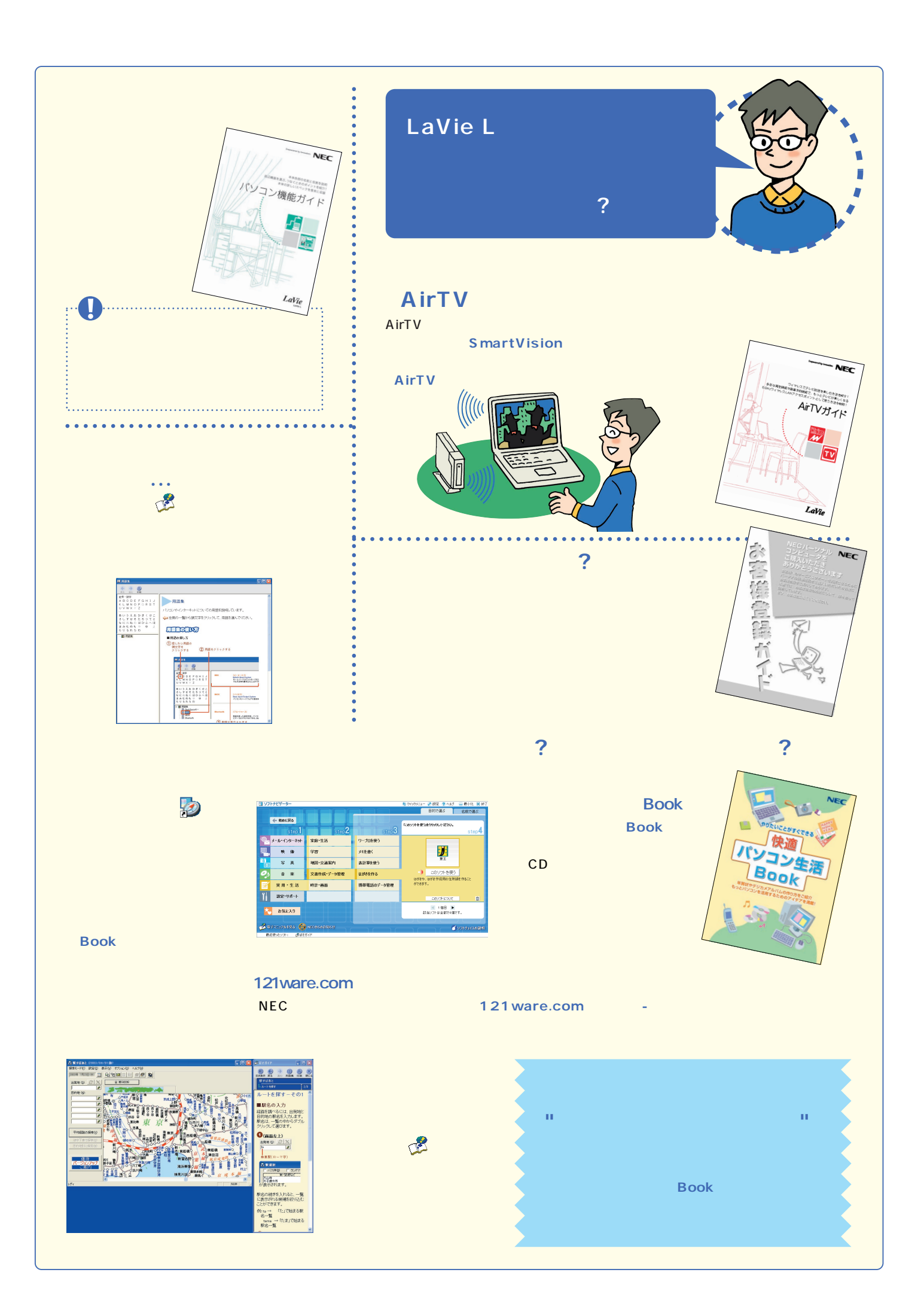

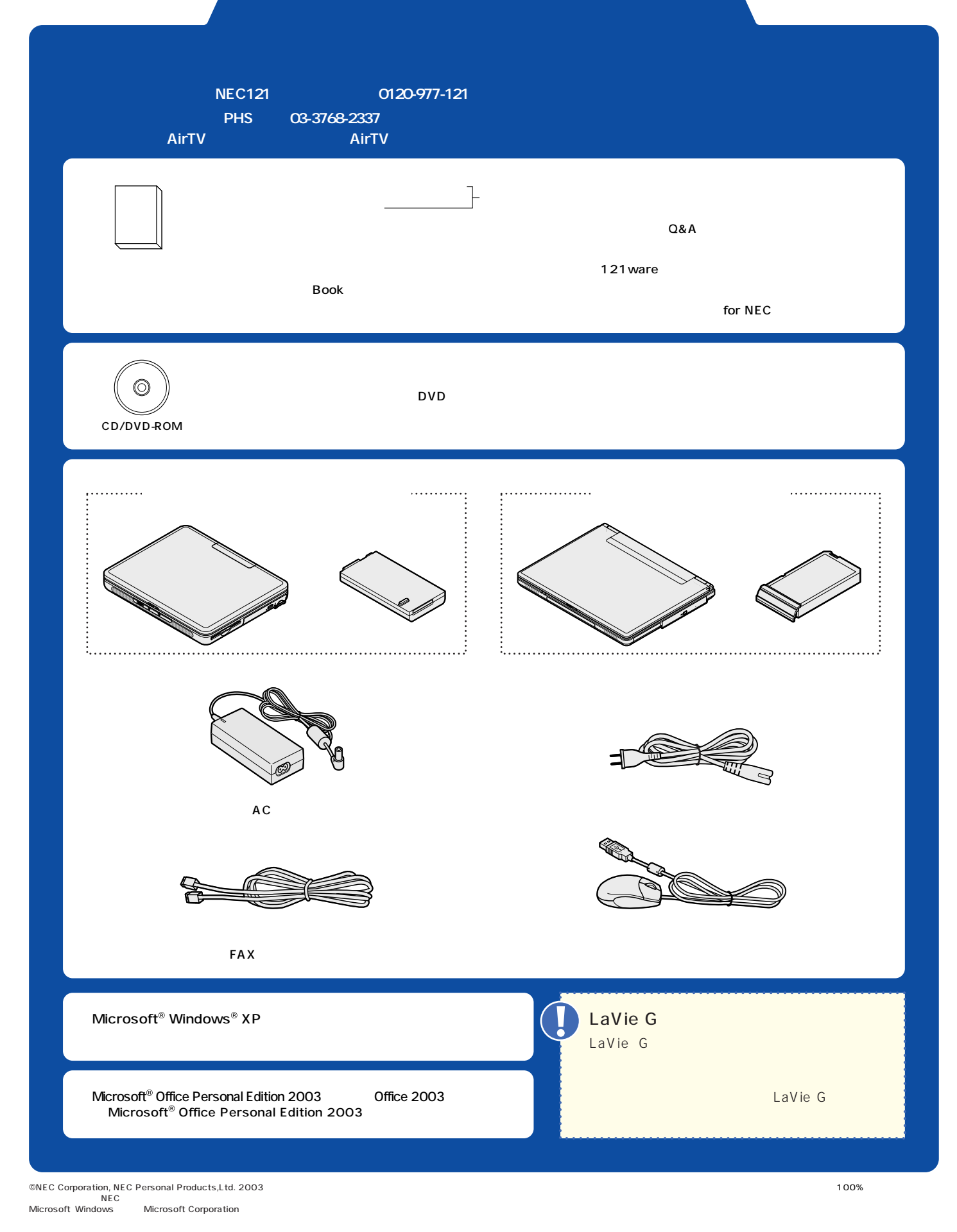

2003 9 Printed in Japan